## **Website/Resource Login Information South Adams Middle School**

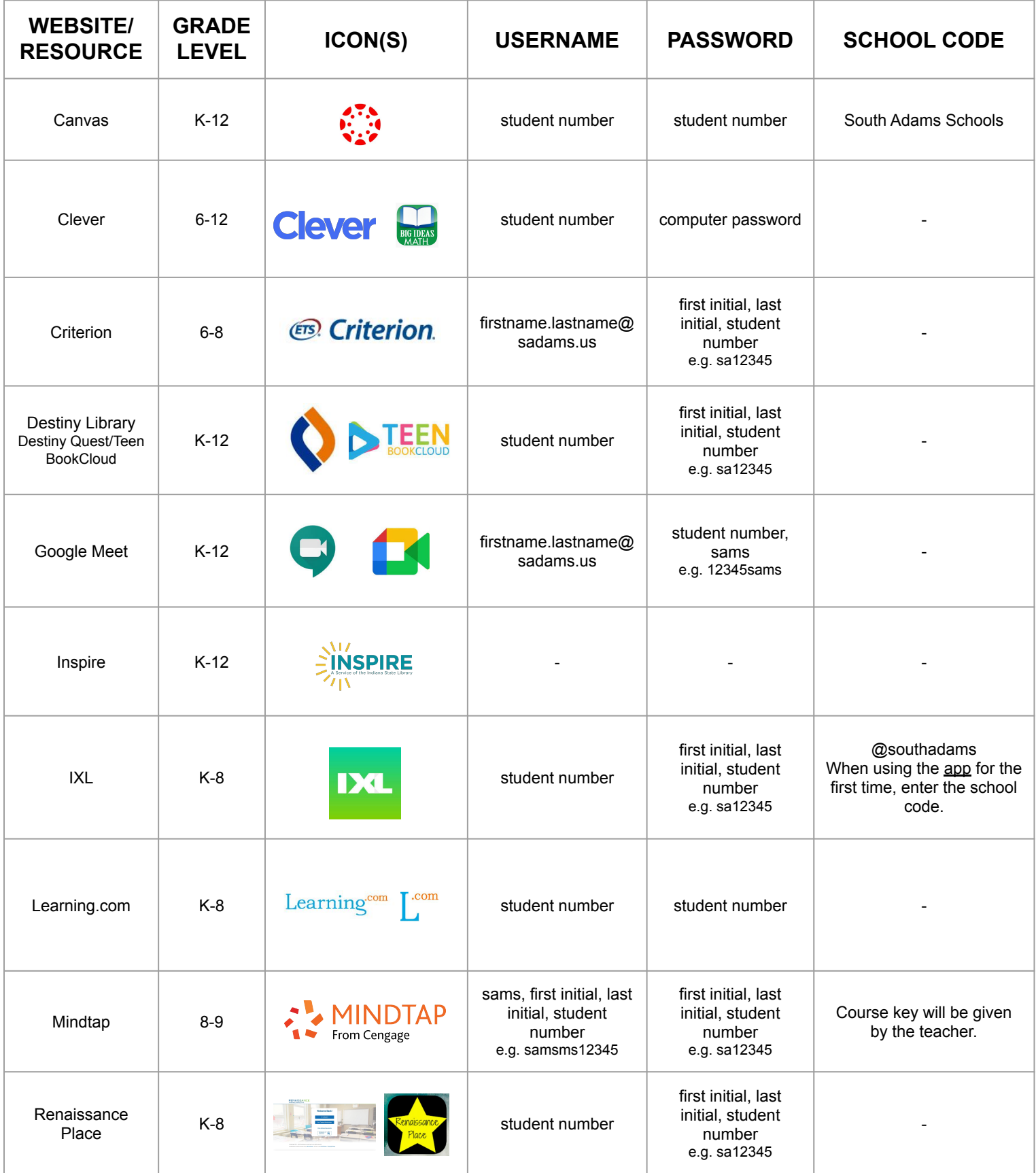